<span id="page-0-0"></span>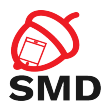

# Android Bootloader and Verified Boot Lecture 8

Security of Mobile Devices

2018

4. 17. 16.

→ 伊 ▶ → 君 ▶ → 君 ▶

重

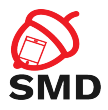

### [Bootloader](#page-2-0)

**[Recovery](#page-6-0)** 

[Verified Boot](#page-10-0)

[Bibliography](#page-27-0)

重

イロト イ部 トイヨ トイヨト

<span id="page-2-0"></span>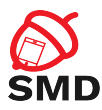

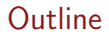

#### [Bootloader](#page-2-0)

**[Recovery](#page-6-0)** 

[Verified Boot](#page-10-0)

[Bibliography](#page-27-0)

Ε

イロト イ部 トイヨ トイヨト

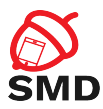

- $\triangleright$  Software that runs when device is powered up
- $\triangleright$  Proprietary and specific to the SoC
- $\blacktriangleright$  Initialize hardware
- $\blacktriangleright$  Find and start the OS
- $\triangleright$  Separate bootloader for each booting stage

 $4.17 \pm 1.0$ 

A F

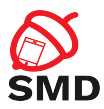

- $\blacktriangleright$  Supported by most bootloaders
- $\triangleright$  Special hardware key combination while booting
- ► adb reboot bootloader
- $\blacktriangleright$  Flashing raw partition images
- $\triangleright$  Booting transient system images

A F

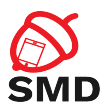

- **Default on customer devices**
- $\blacktriangleright$  Cannot flash or boot images
- $\blacktriangleright$  Flash only images signed by device manufacturer
- $\blacktriangleright$  Unlocking bootloader:
	- $\blacktriangleright$  Removes fastboot restrictions
	- $\blacktriangleright$  Removes signature check
	- $\blacktriangleright$  Format userdata partition

<span id="page-6-0"></span>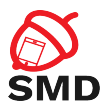

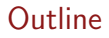

[Bootloader](#page-2-0)

**[Recovery](#page-6-0)** 

[Verified Boot](#page-10-0)

[Bibliography](#page-27-0)

Ε

イロト イ部 トイヨ トイヨト

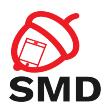

- $\triangleright$  Minimal Linux-based OS
- $\triangleright$  RAM disk with low-level tools
- $\blacktriangleright$  Minimal III
- $\triangleright$  Stored on the recovery partition
- $\blacktriangleright$  Apply updates OTA packages
	- $\triangleright$  Patch of the system files and updater script
	- $\triangleright$  Code-signed using device manufacturer's private key
	- $\triangleright$  Recovery includes public key and verifies OTA
	- $\triangleright$  OTA from trusted source

 $\leftarrow$   $\Box$ 

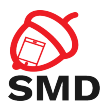

- $\blacktriangleright$  Flashed in fastboot/download mode
- $\triangleright$  No OTA verification
- $\triangleright$  Completely replace main OS
- $\triangleright$  Root access through ADB
- $\triangleright$  Obtain raw partition data

4 A ⊳

в

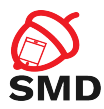

 $\blacktriangleright$  Encrypted data partition:

- $\blacktriangleright$  Install rootkit on system partition
- $\triangleright$  Access to decrypted user data when in main OS
- Remote access
- $\blacktriangleright$  Verified boot
	- $\triangleright$  Verify boot partition with key stored in hardware
	- $\blacktriangleright$  Can prevent rootkit attack
	- $\blacktriangleright$  Limit damage done by malicious system partition

 $\leftarrow$   $\Box$ 

<span id="page-10-0"></span>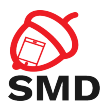

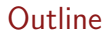

[Bootloader](#page-2-0)

**[Recovery](#page-6-0)** 

[Verified Boot](#page-10-0)

[Bibliography](#page-27-0)

Ε

イロト イ部 トイヨ トイヨト

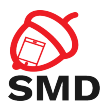

- $\blacktriangleright$  Linux kernel framework
- $\triangleright$  Generic way to implement virtual block devices
	- **EXECUTE:** Linux's Logical Volume Manager
	- $\blacktriangleright$  Full disk encryption
	- $\triangleright$  RAID arrays
	- $\blacktriangleright$  Distributed replicated storage
- $\triangleright$  Mapping a virtual block device to one or more physical ones
- $\triangleright$  May modify the data in transfer (dm-crypt)

 $\leftarrow$   $\Box$ 

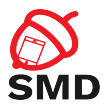

- $\blacktriangleright$  Android verified boot based on dm-verity
	- $\triangleright$  Device-mapper block integrity checking target
- $\triangleright$  Verifies the integrity of each device block when read
	- $\blacktriangleright$  Success - $>$  Block is read
	- $\blacktriangleright$  Fail - $>$  IO error

 $\leftarrow$   $\Box$ 

4 A + + + +

в

œ.

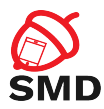

 $\blacktriangleright$  Uses a Merkle tree:

- $\blacktriangleright$  Hashes of all device blocks
- $\blacktriangleright$  Leaf nodes hashes of physical device blocks
- $\triangleright$  Intemediate nodes hashes of child nodes
- $\triangleright$  Root node based on all hashes of lower levels
- $\triangleright$  A change in a single device block  $\cdot$  > change root hash
- $\blacktriangleright$  To verify all device blocks - $>$  verify root hash

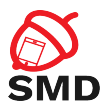

- $\triangleright$  When a block is read:
	- $\triangleright$  Verify hash by traversing the precalcuated hash tree
	- $\triangleright$  After that, the block is cached
	- $\blacktriangleright$  Subsequent reads to the block no verification
- $\triangleright$  Device needs to be mounted read-only
- $\blacktriangleright$  Mounting read-write -> integrity check fail

 $\leftarrow$   $\Box$ 

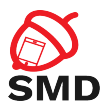

#### $\triangleright$  Recommended for partitions with system files

- $\blacktriangleright$  Modified only by OS update
- Integrity check failure  $\geq$  OS or disk corruption
- $\blacktriangleright$  Malware modified a system file
- $\triangleright$  Well integrated with Android
	- $\triangleright$  Only the user partition is mounted read-write
	- $\triangleright$  OS files on system partition

 $\leftarrow$   $\Box$   $\rightarrow$ 

4 fill ≽.

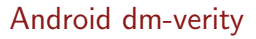

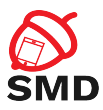

- $\blacktriangleright$  From Android 4.4
- $\blacktriangleright$  Implemented differently from one from the Linux kernel
- $\triangleright$  RSA public key
	- $\triangleright$  On boot partition verity key
	- $\triangleright$  Verify dm-verity mapping table
		- $\blacktriangleright$  Location of target device
		- $\triangleright$  Offset of the hash table
		- $\blacktriangleright$  Root hash
		- $\triangleright$  Salt

4 fill ≽.

÷

в

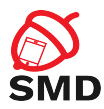

- $\blacktriangleright$  Verity metadata block:
	- $\triangleright$  On disk after last filesystem block
	- $\blacktriangleright$  Includes mapping table and signature
- $\blacktriangleright$  Verifiable partition:
	- $\triangleright$  verify flag in fstab file

4 F + 4 ÷  $\rightarrow$ э 重

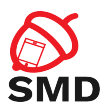

- $\triangleright$  Filesystem manager encounters verify flag
- $\blacktriangleright$  Loads verity metadata from device
- $\triangleright$  Verifies signature with verity key
- $\triangleright$  Success - $>$  Parses dm-verity mapping table
- $\blacktriangleright$  Passes table to Linux device-mapper
- $\triangleright$  Creates virtual dm-verity block device
- $\triangleright$  Virtual block device mounted instead of physical device
- $\triangleright$  All block reads are verified using the hash tree
- Integrity verification and  $I/O$  error:
	- $\triangleright$  When modifying a file
	- $\triangleright$  When adding a file
	- $\triangleright$  When remounting partition as read-write

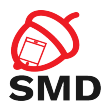

- $\triangleright$  Boot partition: kernel (dm-verity), RAM disk, verity key
- $\blacktriangleright$  Needs to be trusted
- $\blacktriangleright$  Verification is device-specific
- $\blacktriangleright$  Implemented in the bootloader
- $\triangleright$  Using signature verification key stored in hardware

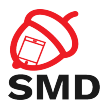

- 1. Generate hash tree
- 2. Create dm-verity mapping table
- 3. Sign the table
- 4. Generate and write verity metadata block on device

4 A ⊳

重

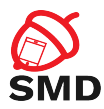

 $\triangleright$  Using veritysetup

- $\blacktriangleright$  Included in cryptsetup
- $\triangleright$  Cryptographic volume management tools package
- $\triangleright$  Works directy with block devices or system images
- $\triangleright$  Writes hash table in a file
- $\blacktriangleright$  Hash tree stored on the same target device
- $\triangleright$  Offset location after the verity metadata block
- $\triangleright$  Specify offset when running veritysetup

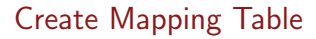

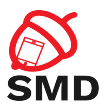

- $\triangleright$  Root hash used to create mapping table
- $\blacktriangleright$  Table includes:
	- $\blacktriangleright$  dm-verity version
	- $\blacktriangleright$  Undelying data and hash device
	- $\triangleright$  Data and hash block sizes
	- $\triangleright$  Data and hash disk offsets
	- $\blacktriangleright$  Hash algorithm
	- $\blacktriangleright$  Root hash
	- $\blacktriangleright$  Salt

4. 17. 18

4 F + 4 ÷ в

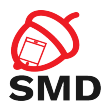

## $\triangleright$  Using 2048 bit RSA key

- $\blacktriangleright$  In mincrypt format
- **F** Serialization of RSAPublickey structure
- In the boot partition verity\_key file
- $\blacktriangleright$  PKCS#1 v1.5 signature
- $\blacktriangleright$  Table + signature - $> 32$  KB verity metadata block

 $\leftarrow$   $\Box$   $\rightarrow$ 

4 5 X 3 X 5 X

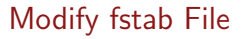

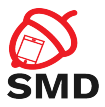

- $\blacktriangleright$  To enable integrity verification
- $\triangleright$  Add verify flag for system partition

```
m a r l in : / $ cat / v end or / etc / fstab . m a r l in
# Android fstab file.
\# src > <mnt_point > <type > <mnt_flags and options > <fs_mgr_flags >/ dev/block/platform/soc/624000.ufshc/by−name/system /system ext4 ro. barrier=1
wait . slotselect , verify
```
- $\triangleright$  When booting, virtual dm-verity device is created
- $\triangleright$  Mounted at /system instead of the physical device

4 5 X 3 X 5 X

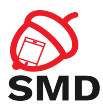

- $\blacktriangleright$  Any modification to the system partiton
- $\blacktriangleright$  Any OTA without verity metadata update
- $\triangleright$  Compatible OTA -> Update hash tree and metadata

4 F + 4 ÷ э

<span id="page-27-0"></span>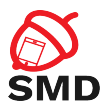

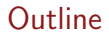

[Bootloader](#page-2-0)

**[Recovery](#page-6-0)** 

[Verified Boot](#page-10-0)

[Bibliography](#page-27-0)

Ε

イロト イ部 トイヨ トイヨト

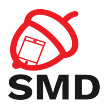

- ▶ Android Security Internals, Nicolay Elenkov, 2015
- ▶ Android Hacker's Handbook, Joshua J. Drake, 2014

4. 17. 16.

 $\mathcal{A} \oplus \mathcal{B} \rightarrow \mathcal{A} \oplus \mathcal{B}$ 

活

- 41 (1911)

<span id="page-29-0"></span>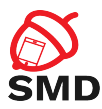

- $\blacktriangleright$  Bootloader
- $\blacktriangleright$  Fastboot mode
- ► Locked bootloader
- $\blacktriangleright$  Signed images
- $\blacktriangleright$  Recovery OS
- $\triangleright$  OTA packages
- $\blacktriangleright$  Custom recovery
- $\blacktriangleright$  Device mapper
- $\blacktriangleright$  Verified boot
- $\blacktriangleright$  dm-verity
- $\blacktriangleright$  Hash tree
- $\blacktriangleright$  Mapping table

 $\mathbf{A} \oplus \mathbf{B}$   $\mathbf{B} \oplus \mathbf{A}$ ÷.  $\rightarrow$ э в